## Bilgisayarda Chrome dan verileri silme

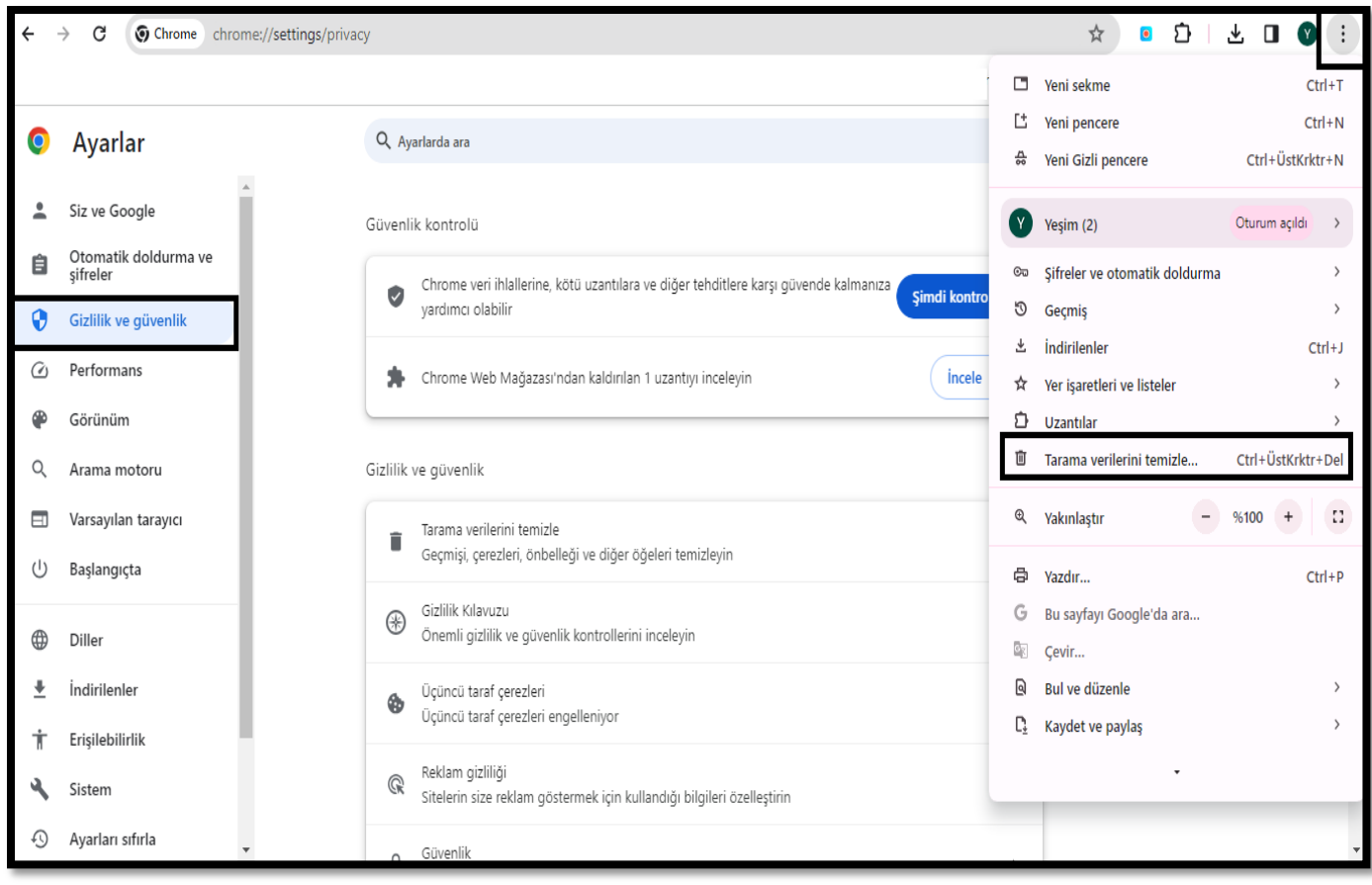

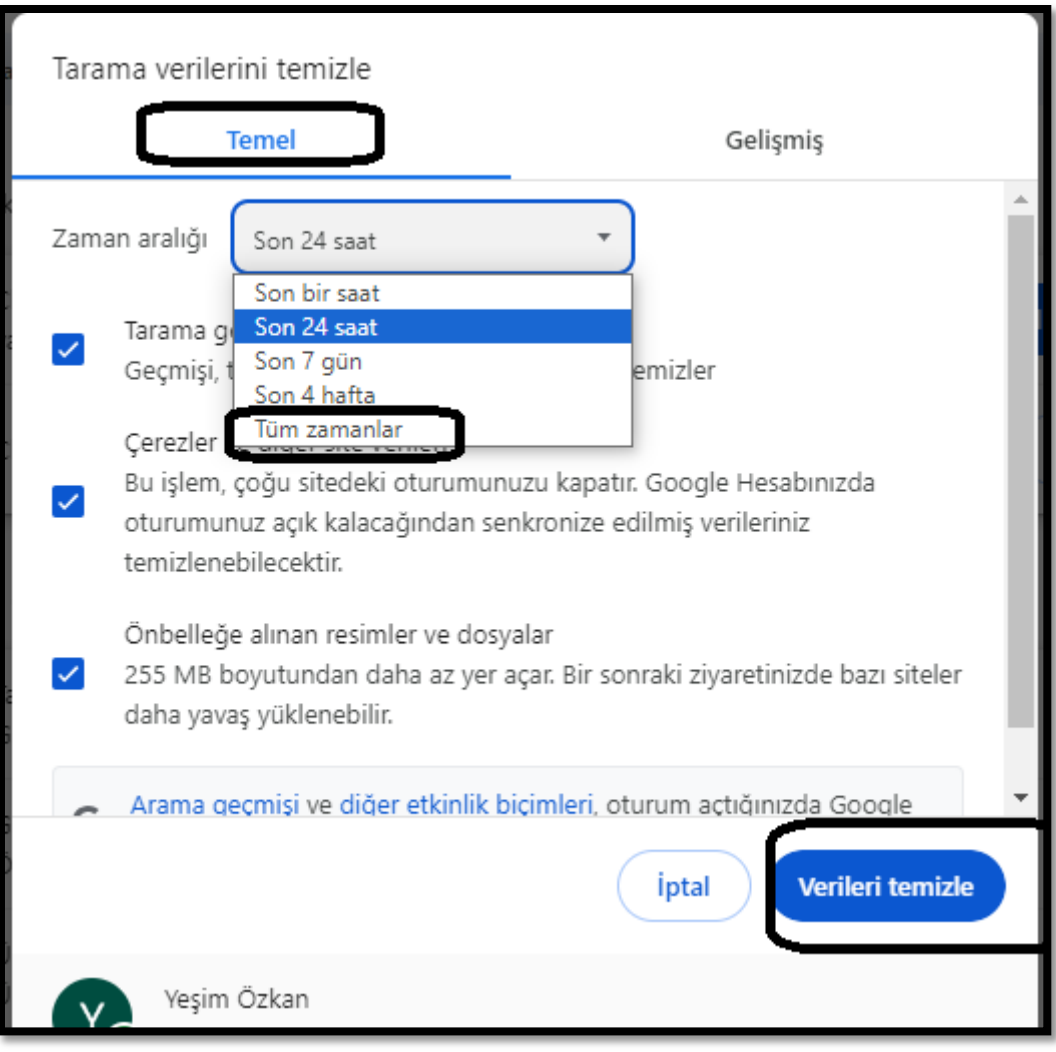